# **Całka podwójna - metody obliczania**

## **Całka podwójna w obszarze normalnym**

**Definicja.** Obszar domknięty *D* nazywamy *obszarem normalnym względem osi Ox* (rys. 8a), jeżeli można zapisać go w postaci:

$$
D = \{(x, y): a \le x \le b, f_1(x) \le y \le f_2(x)\},\
$$

gdzie funkcje  $f_1$  i  $f_2$  są ciągłe w przedziale  $\langle a,b \rangle$  oraz  $f_1(x) < f_2(x)$  dla każdego  $x \in (a,b)$ .

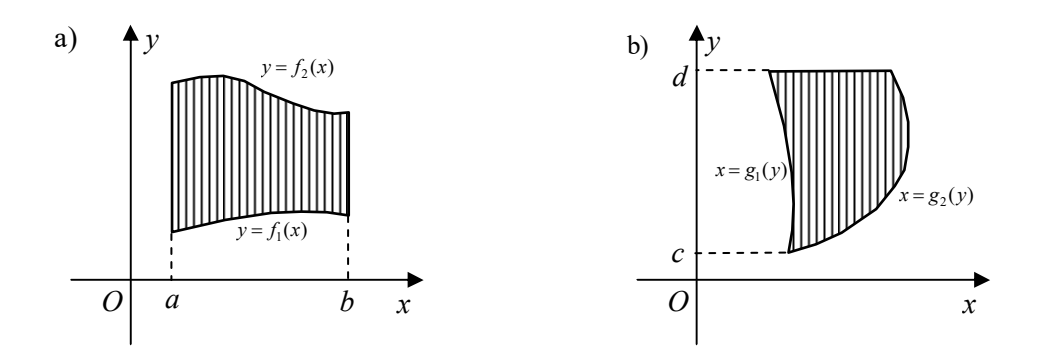

**Rys. 8.** Obszar normalny względem: a) osi *Ox*, b) osi *Oy* 

**Definicja.** Obszar domknięty *D* nazywamy *obszarem normalnym względem osi Oy* (rys. 8b), jeżeli można zapisać go w postaci:

$$
D = \{(x, y): c \le y \le d, g_1(y) \le x \le g_2(y)\},\
$$

gdzie funkcje  $g_1$  i  $g_2$  są ciągłe w przedziale  $\langle c, d \rangle$  oraz  $g_1(y) < g_2(y)$  dla każdego  $y \in (c, d)$ .

**Definicja.** Sumę skończonej liczby obszarów normalnych (względem osi *Ox* lub *Oy*) o parami rozłącznych wnętrzach nazywamy *obszarem regularnym*.

## **Twierdzenie (o zamianie całki podwójnej na całki iterowane).**

 $\bullet$  Jeżeli funkcja  $f(x, y)$  jest ciągła w obszarze *D*, który jest normalny względem osi *Ox*, czyli:

$$
D = \{(x, y): a \le x \le b, f_1(x) \le y \le f_2(x)\},\
$$

to

(1) 
$$
\iint\limits_{D} f(x,y) dxdy = \int\limits_{a}^{b} \left[ \int\limits_{f_1(x)}^{f_2(x)} f(x,y) dy \right] dx
$$

 $\bullet$  Jeżeli funkcja  $f(x, y)$  jest ciągła w obszarze *D*, który jest normalny względem osi *Oy*, czyli:

$$
D = \{(x, y): c \le y \le d, g_1(y) \le x \le g_2(y)\},\
$$

to

(2) 
$$
\iint\limits_{D} f(x,y) dx dy = \int\limits_{c}^{d} \left[ \int\limits_{g_1(y)}^{g_2(y)} f(x,y) dx \right] dy
$$

**Uwaga.** Całki znajdujące się we wzorze (1) i (2) po prawej stronie znaku równości nazywamy *całkami iterowanymi.* Często zapisuje się je w nieco odmiennej postaci, a mianowicie:

$$
\int_{a}^{b} dx \int_{f_1(x)}^{f_2(x)} f(x, y) dy
$$
zamiast 
$$
\int_{a}^{b} \left[ \int_{f_1(x)}^{f_2(x)} f(x, y) dy \right] dx
$$

$$
\int_{c}^{d} dy \int_{g_1(y)}^{g_2(y)} f(x, y) dx
$$
zamiast 
$$
\int_{c}^{d} \left[ \int_{g_1(y)}^{g_2(y)} f(x, y) dx \right] dy
$$
.

Ze wzoru (1) wynika, że aby obliczyć całkę podwójną po obszarze normalnym względem osi *Ox*, to należy wykonać dwa całkowania: pierwsze całkowanie (wewnętrzne) – względem zmiennej *y* (w tym przypadku zmienną *x* traktujemy jako stałą) oraz drugie (zewnętrzne) – względem zmiennej *x*. Analogicznie postępujemy przy obliczaniu całki podwójnej po obszarze normalnym względem osi *Oy*.

 $_{1}(y)$ 

 $g_1(y)$   $\qquad \qquad$ 

 $c \mid g_1(y)$ 

W szczególnym przypadku, gdy obszar *D* jest prostokątem o bokach równoległych do osi układu współrzędnych, to przy obliczaniu całki podwójnej możemy posłużyć się następującym twierdzeniem:

### **Twierdzenie (o całce podwójnej po prostokącie).**

Jeżeli obszar całkowania *D* jest prostokątem określonym w następujący sposób:

$$
D = \{(x, y): a \le x \le b, c \le y \le d\},\
$$

to wówczas:

$$
1^{\circ} \quad \iint\limits_{D} f(x,y) dx dy = \int\limits_{a}^{b} \left[ \int\limits_{c}^{d} f(x,y) dy \right] dx = \int\limits_{c}^{d} \left[ \int\limits_{a}^{b} f(x,y) dx \right] dy,
$$

 $_1(y)$ 

2° jeżeli funkcja  $f(x, y) = g(x) \cdot h(y)$ , gdzie funkcje *g* i *h* są ciągłe odpowiednio na przedziałach  $[a,b]$  i  $[c,d]$ , to:

$$
\iint\limits_{D} f(x, y) dx dy = \int\limits_{a}^{b} g(x) dx \cdot \int\limits_{c}^{d} h(y) dy.
$$

Na podstawie powyższego twierdzenia możemy stwierdzić, że w przypadku, gdy obszar całkowania jest prostokątem, to kolejność całkowania nie ma znaczenia (punkt 1°), a dodatkowo, gdy funkcja podcałkowa jest iloczynem dwóch funkcji jednej zmiennej (tzw. funkcja o rozdzielonych zmiennych), to całkę podwójną z takiej funkcji można obliczyć jako iloczyn dwóch całek oznaczonych (punkt 2° ). **Przykład.** Obliczyć całkę podwójną

$$
\iint\limits_{D} \sqrt{x} \ y dxdy,
$$

po prostokącie (rys. 9)

$$
D = \{(x, y): 1 \le x \le 4, 1 \le y \le 3\}.
$$

#### **Rozwiązanie.**

Aby zilustrować oba punkty twierdzenia 1.4, daną całkę obliczymy dwiema metodami:

*Metoda 1*. Zastosujemy wzór zawarty w pierwszym punkcie powyższego twierdzenia przy czym wewnętrzne całkowanie wykonamy względem zmiennej *y* traktując zmienną *x* jako stałą:

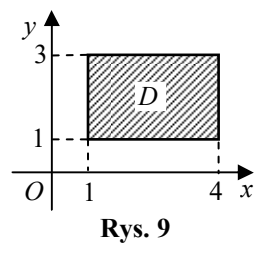

$$
\iint\limits_{D} \sqrt{x} \, y \, dx \, dy = \int\limits_{1}^{4} \left( \int\limits_{1}^{3} \sqrt{x} \, y \, dy \right) dx = \int\limits_{1}^{4} \left[ \frac{1}{2} \sqrt{x} \, y^2 \right]_{1}^{3} dx = \int\limits_{1}^{4} \left( \frac{9}{2} \sqrt{x} - \frac{1}{2} \sqrt{x} \right) dx =
$$

oraz

$$
= \int_{1}^{4} 4\sqrt{x} dx = 4 \int_{1}^{4} x^{\frac{1}{2}} dx = 4 \left[ \frac{2}{3} x^{\frac{3}{2}} \right]_{1}^{4} = \frac{8}{3} \left[ \sqrt{x^3} \right]_{1}^{4} = \frac{8}{3} \left( \sqrt{4^3} - \sqrt{1^3} \right) = \frac{8}{3} (8 - 1) = \frac{56}{3}
$$

*Metoda 2*. Ponieważ funkcja podcałkowa jest iloczynem dwóch funkcji jednej zmiennej, to możemy zastosować również drugi wzór z podanego twierdzenia:

$$
\iint\limits_{D} \sqrt{x} \, y \, dx dy = \int\limits_{1}^{4} x^{\frac{1}{2}} \, dx \cdot \int\limits_{1}^{3} y \, dy = \left[ \frac{2}{3} x^{\frac{3}{2}} \right]_{1}^{4} \cdot \left[ \frac{1}{2} y^2 \right]_{1}^{3} = \left( \frac{2}{3} \sqrt{4^3} - \frac{2}{3} \sqrt{1^3} \right) \cdot \left( \frac{9}{2} - \frac{1}{2} \right) = \left( \frac{16}{3} - \frac{2}{3} \right) \cdot 4 = \frac{56}{3}
$$

**Przykład.** Obliczyć całki podwójne po obszarach *D* ograniczonych podanymi krzywymi:

a) 
$$
\iint_{D} x^{2} y dx dy
$$
; *D*:  $y = x^{2}$ ,  $y = 1$ ,  
\nb)  $\iint_{D} 12y dx dy$ ; *D*:  $y = \sqrt{x}$ ,  $y = 0$ ,  $x + y = 2$ ,  
\nc)  $\iint_{D} (x^{2} - 2y) dx dy$ : *D*:  $y = \frac{4}{x}$ ,  $y = x$ ,  $x = 1$ .

#### **Rozwiązanie.**

a) Rysujemy najpierw obszar *D* (rys. 10) i stwierdzamy, że jest to obszar normalny względem obu osi. Potraktujmy go zatem, jako normalny względem osi *Ox*. Aby zapisać odpowiednie nierówności rozwiązujemy najpierw układ równań:

$$
\begin{cases} y = x^2 \\ y = 1 \end{cases}
$$

i wyznaczamy punkty przecięcia danych krzywych:  $A_1(-1,1)$ , <sup>2</sup> *A* (1,1) . Obszar *D* możemy zatem zapisać w postaci:

$$
D = \{(x, y): -1 \le x \le 1, \ x^2 \le y \le 1\}.
$$

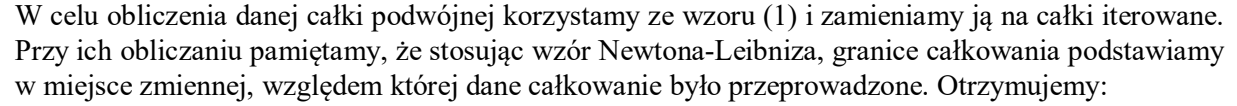

$$
\iint_{D} x^{2} y dx dy = \int_{-1}^{1} \left( \int_{x^{2}}^{1} x^{2} y dy \right) dx = \int_{-1}^{1} \left[ \frac{1}{2} x^{2} y^{2} \right]_{x^{2}}^{1} dx = \int_{-1}^{1} \left( \frac{1}{2} x^{2} - \frac{1}{2} x^{6} \right) dx =
$$

$$
= \left[ \frac{1}{6} x^{3} - \frac{1}{14} x^{7} \right]_{-1}^{1} = \left( \frac{1}{6} - \frac{1}{14} \right) - \left( -\frac{1}{6} + \frac{1}{14} \right) = \frac{1}{3} - \frac{1}{7} = \frac{7}{21} - \frac{3}{21} = \frac{4}{21}.
$$

b) Sporządzamy najpierw rysunek obszaru *D* (rys. 11). Widzimy, że obszar *D* jest normalny względem obu osi. Ponieważ górny brzeg tego obszaru składa się z fragmentów wykresów dwóch funkcji, to traktując go jako normalny względem osi *Ox*, musielibyśmy przy obliczaniu całki podwójnej rozbić go na dwa podobszary (jeden na lewo, a drugi na prawo od prostej *x* =1) i skorzystać z twierdzenia o addytywności całki podwójnej względem obszaru całkowania.

Wygodniej będzie zapisać ten obszar jako normalny względem osi *Oy*. W tym celu z równań  $y = \sqrt{x}$  i  $x + y = 2$  wyznaczamy zmienną x i otrzymujemy odpowiednio:  $x = y^2$  (dla  $y \ge 0$ ) oraz  $x = 2 - y$ . Rozwiązując układ równań:

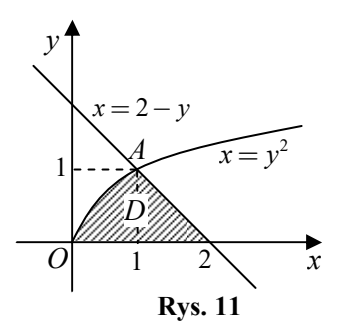

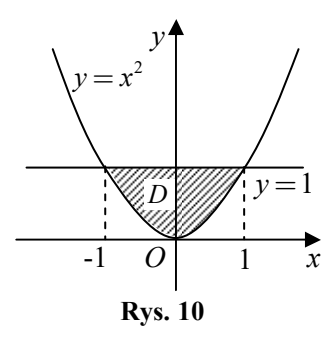

$$
\begin{cases}\n x = y^2 \\
 x = 2 - y\n\end{cases}
$$

otrzymamy punkt przecięcia krzywych: *A*(1,1) . Patrząc na obszar *D* od strony osi *Oy* możemy zapisać go w postaci:

$$
D = \{(x, y) : 0 \le y \le 1, \ y^2 \le x \le 2 - y\}.
$$

Stosując wzór (2) obliczamy:

$$
\iint_{D} 12y dx dy = 12 \int_{0}^{1} \left( \int_{y^{2}}^{2-y} y dx \right) dy = 12 \int_{0}^{1} \left[ xy \right]_{y^{2}}^{2-y} dy = 12 \int_{0}^{1} \left[ (2-y)y - y^{2}y \right] dy =
$$
  
=  $12 \int_{0}^{1} (2y - y^{2} - y^{3}) dy = 12 \left[ y^{2} - \frac{1}{3}y^{3} - \frac{1}{4}y^{4} \right]_{0}^{1} = 12 \left[ 1 - \frac{1}{3} - \frac{1}{4} \right] = 5.$ 

c) Rysujemy obszar *D* (rys. 12). Widzimy, że w tym przykładzie wygodniej jest potraktować zakreślony obszar jako normalny względem osi *Ox* (chociaż jest on również normalny względem osi *Oy*). Aby określić przedział zmienności współrzędnej *x* każdego punktu tego obszaru, wyznaczamy punkty przecięcia wykresów funkcji:  $y = \frac{4}{3}$ *x*  $=-i$  *y* = x. W tym celu rozwiązujemy (wystarczy względem niewiadomej *x*) układ równań:

$$
\begin{cases}\ny = \frac{4}{x} & \Rightarrow \frac{4}{x} = x \iff x^2 = 4 \iff x = -2 \text{ lub } x = 2. \\
y = x\n\end{cases}
$$

Obszar *D* można zatem zapisać w postaci:

$$
D = \left\{ (x, y) : 1 \le x \le 2, \ x \le y \le \frac{4}{x} \right\}.
$$

Stosując wzór (1) obliczamy daną całkę podwójną:

$$
\iint_{D} (x^{2} - 2y) dx dy = \int_{1}^{2} \left[ \int_{x}^{\frac{4}{x}} (x^{2} - 2y) dy \right] dx = \int_{1}^{2} \left[ x^{2}y - y^{2} \right]_{x}^{\frac{4}{x}} dx =
$$
\n
$$
= \int_{1}^{2} \left[ \left( x^{2} \cdot \frac{4}{x} - \left( \frac{4}{x} \right)^{2} \right) - \left( x^{2} \cdot x - x^{2} \right) \right] dx = \int_{1}^{2} \left( 4x - \frac{16}{x^{2}} - x^{3} + x^{2} \right) dx =
$$
\n
$$
= \left[ 2x^{2} + \frac{16}{x} - \frac{1}{4}x^{4} + \frac{1}{3}x^{3} \right]_{1}^{2} = \left[ 8 + 8 - 4 + \frac{8}{3} \right] - \left[ 2 + 16 - \frac{1}{4} + \frac{1}{3} \right] =
$$
\n
$$
= -6 + \frac{7}{3} + \frac{1}{4} = -\frac{72}{12} + \frac{28}{12} + \frac{3}{12} = -\frac{41}{12}.
$$

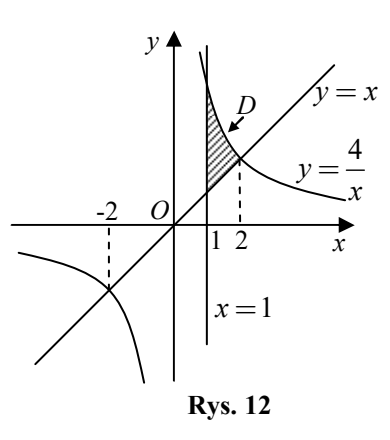

# **Zadania do samodzielnego rozwiązania**

Obliczyć całki podwójne po podanych prostokątach:

1.  $\iint xy^3$ *D*  $\iint xy^3 dx dy$ ;  $D = \{(x, y): 0 \le x \le 1, 0 \le y \le 2\}$ , **2.**  $\iint (x+3y)a$ *D*  $\int\int (x+3y)dx dy$ ; *D* = {(*x*, *y*): −1≤ *x* ≤ 2, 0≤ *y* ≤1}, **3.**  $\int (x-y)^2 dx$ *D*  $\int \int (x-y)^2 dx dy$ ;  $D = \{(x, y): 0 \le x \le 1, 0 \le y \le 2\}$ , **4.**  $\int \sin x \cos x$ *D*  $\iint \sin x \cos y \, dx \, dy; \quad D = \{(x, y) : \ 0 \le x \le \pi, \ -\pi \le y \le 0\},$ **5.**  $\int \int e^{x-y} dx$ *D*  $\iint e^{x-y} dxdy$ ;  $D = \{(x, y): 0 \le x \le 2, 0 \le y \le 1\}$ , **6.**  $\int \int r^2 \sin^2 r$ *D*  $\iint r^2 \sin^2 \varphi dr d\varphi$ ;  $D = \{(r, \varphi): 0 \le r \le a, 0 \le \varphi \le 2\pi\}.$ 

Obliczyć całki podwójne po obszarach ograniczonych podanymi krzywymi:

7. 
$$
\iint_{D} xydxdy
$$
;  $D: y = 0$ ,  $x = 0$ ,  $x + y = 1$ ,  
\n8.  $\iint_{D} x^{2}ydxdy$ ;  $D: x = 0$ ,  $y = 1 - \frac{x}{2}$ ,  $y = 2 - x$ ,  
\n9.  $\iint_{D} (x^{2} + y^{2})dxdy$ ;  $D: y = 2x$ ,  $y = x$ ,  $y = 4$ ,  
\n10.  $\iint_{D} (2x+1)dxdy$ ;  $D: y = \frac{1}{x}$ ,  $y = \sqrt{x}$ ,  $x = 4$ ,  
\n11.  $\iint_{D} xy^{2}dxdy$ ;  $D: y = x^{2}$ ,  $x + y = 2$ ,  
\n12.  $\iint_{D} (x^{2} + y^{2})dxdy$ ;  $D: y = x$ ,  $y = \frac{1}{x}$ ,  $y = 2$ ,  
\n13.  $\iint_{D} 12ydxdy$ ;  $D: y^{2} = x$ ,  $x - y - 2 = 0$ ,  
\n14.  $\iint_{D} e^{\frac{x}{y}}dxdy$ ;  $D: x = y^{2}$ ,  $x = 0$ ,  $y = 1$ ,  
\n15.  $\iint_{D} 2y\sin x dxdy$ ;  $D: y = \sqrt{x}$ ,  $y = 0$ ,  $x = \frac{\pi}{2}$ .

Opracowanie: dr Igor Kierkosz dr hab. Volodymyr Sushch